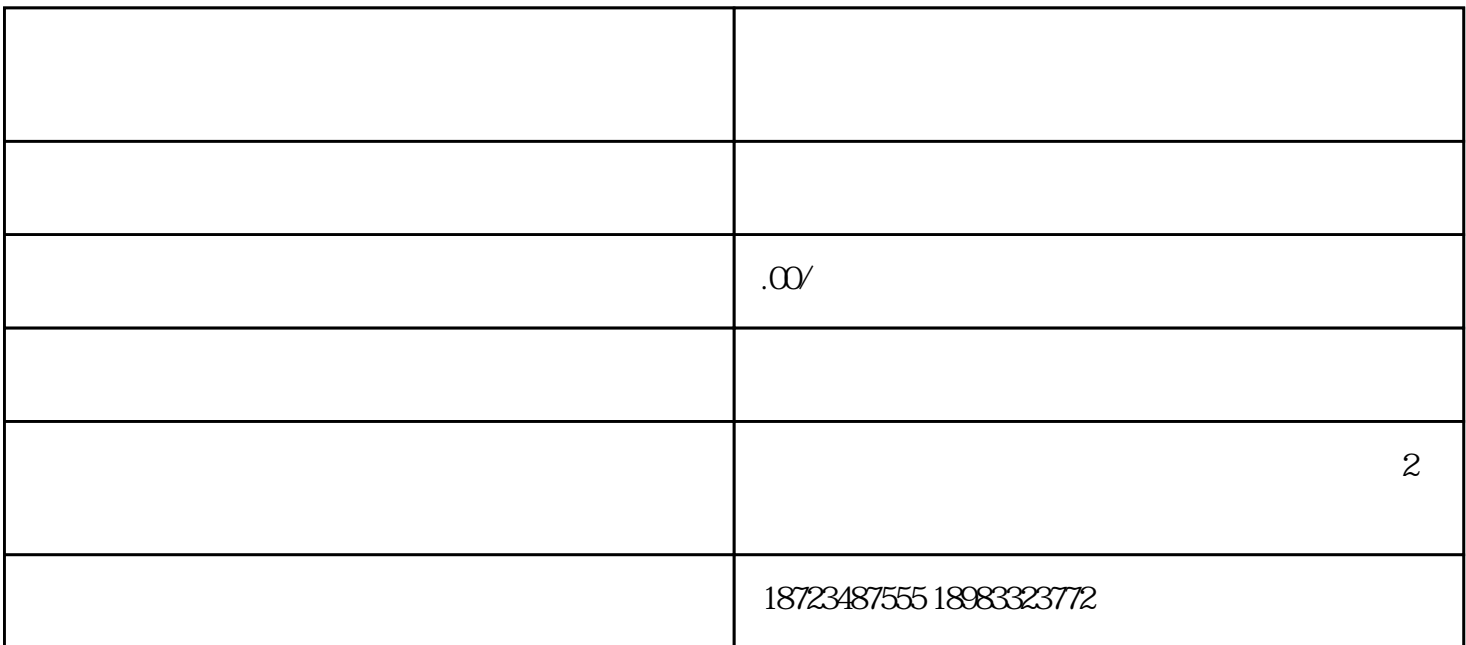

 $\sim$  360 $\sim$ 

 $\frac{1}{\sqrt{N}}$  ,  $\frac{1}{\sqrt{N}}$  ,  $\frac{1}{\sqrt{N}}$  ,  $\frac{1}{\sqrt{N}}$  ,  $\frac{1}{\sqrt{N}}$  ,  $\frac{1}{\sqrt{N}}$  ,  $\frac{1}{\sqrt{N}}$  ,  $\frac{1}{\sqrt{N}}$  ,  $\frac{1}{\sqrt{N}}$  ,  $\frac{1}{\sqrt{N}}$  ,  $\frac{1}{\sqrt{N}}$  ,  $\frac{1}{\sqrt{N}}$  ,  $\frac{1}{\sqrt{N}}$  ,  $\frac{1}{\sqrt{N}}$  ,  $\frac{1}{\sqrt{N}}$ 

 $\frac{1}{2}$ ,  $\frac{1}{2}$ ,  $\frac{1}{2}$ ,

 $\frac{u}{w}$  , and  $\frac{u}{w}$  , and  $\frac{u}{w}$  , and  $\frac{u}{w}$ 

 $\alpha$  approximation  $\alpha$  approximation  $\alpha$  $\kappa$ , and  $\kappa$  is the sympath of  $\kappa$ 

"广告推销"或"骚扰电话"怎么办?如何取消或解除手机座机显示的"骚扰电话""广告推销"标签

 $\frac{1}{2}$ ,  $\frac{1}{2}$ ,  $\frac{1}{2}$ ,